# host<sub>r</sub>egistry *Release 0.1.0*

Oct 10, 2020

## Contents:

| 1                    | README of host_registry   |                            |    |
|----------------------|---------------------------|----------------------------|----|
|                      | 1.1                       | Presentation               | 1  |
|                      | 1.2                       | Getting started            | 1  |
|                      | 1.3                       | Common tasks               |    |
| 2                    | Notes on host_registry 3  |                            |    |
|                      | 2.1                       | Presentation               | 3  |
|                      | 2.2                       | Typical topology           | 3  |
|                      | 2.3                       | The new fact               |    |
|                      | 2.4                       | Port-redirection           |    |
|                      | 2.5                       | Service registry           |    |
| 3                    | Notes on web-app concepts |                            |    |
|                      | 3.1                       | Introduction               | 11 |
|                      | 3.2                       | The multi-user application | 11 |
| 4 Indices and tables |                           | 13                         |    |

## CHAPTER 1

## README of host\_registry

### **1.1 Presentation**

This repository contains experimental code for replacing reverse-proxy with port-redirection.

More information under readthedocs

Or visit the example page blabla

## 1.2 Getting started

In a bash-terminal:

```
git clone https://github.com/charlyoleg/host_registry
cd host_registry
npm i
npm run start_hrs
```

In a second bash-terminal:

```
curl -k https://ZZZ.LocalHost:8443/aa
```

## 1.3 Common tasks

Update the server:

```
pm2 stop rediry
git pull
npm run build_hrs
pm2 restart rediry
```

#### Update the access\_log-report:

npm run accesslog\_html

and visit the page accesslog\_report

## CHAPTER 2

### Notes on host\_registry

### 2.1 Presentation

This document aims at exploring possibilities to setup a website.

## 2.2 Typical topology

Let's say, I want to create 5 websites with the following names:

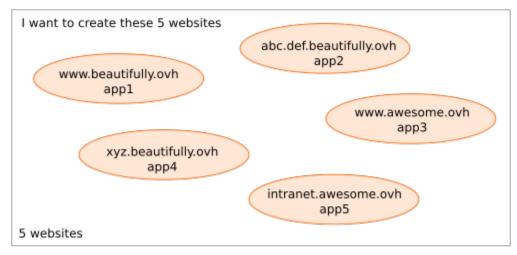

I have to buy the two **domain-names**, *beautifully.ovh* and *awesomely.ovh*. I also have to buy a server (i.e. a computer working 24 hours a day and connected to internet), such as vps, where my web-applications and databases will run.

For each *domain-name* I can register (almost) any sub-domains. For each sub-domain I can register a A-record (IPv4), a AAAA-record (IPv6) or a CNAME-record (i.e. an alias to an other hostanme). The wilcard \* let you provide an IP-address to all sub-domains, not explicitly registered.

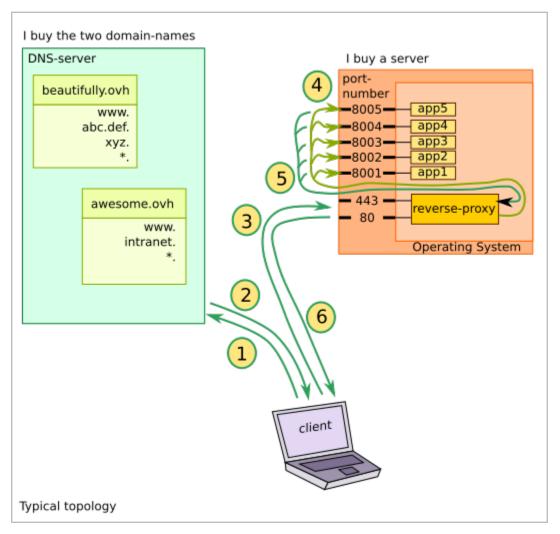

With this typical topology, when someone wants to visit one of the websites from his client-laptop, the following sequence happens:

- 1. the laptop asks a DNS server the translation of the hostname of the URL
- 2. the DNS returns the corresponding IP-address
- 3. the laptop send the http-request to my server
- 4. the rever-proxy listening to the standard port-numbers forwards the requests
- 5. the web-application process the request and provides the result to the reverse-proxy
- 6. the reverse-proxy forward the result to the laptop

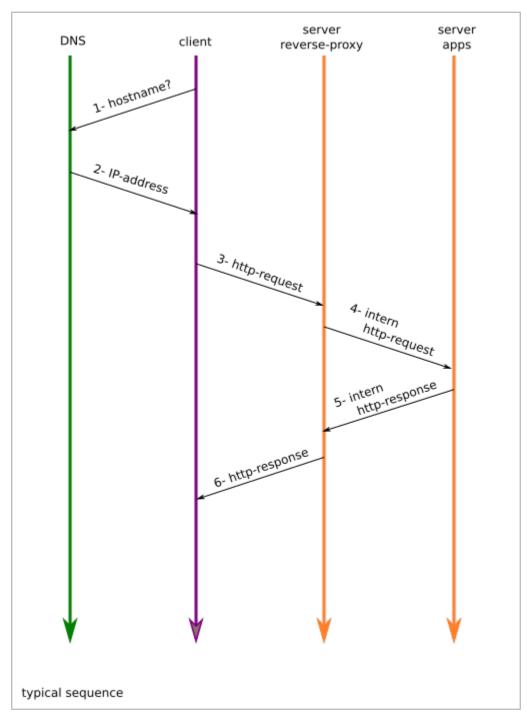

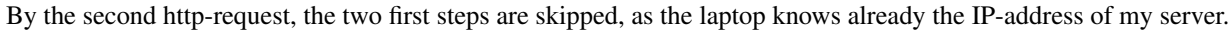

The *reverse-proxy* manages to forward the requests to the right application thanks to the *destination-hostname* written in the *http-header*. So the *reverse-proxy* won't work if you replace the server-hostname with its IP-address in the URL.

#### 2.2.1 Pros and Cons

Pros:

• the standard port-numbers are used in the http-request, so the port-number is not shown in the URL

• the reverse-proxy can also act as *load-balancer* 

#### Cons:

- · Websocket runs over the intermediate reverse-proxy
- restriction by ssl / https certificates
- the reverse-proxy process might become a bottle-neck
- the equivalence *ip-address:port <> hostname:port* is broken

## 2.3 The new fact

nodejs offers the capacity of directly serving http-requests from internet. Before nodejs, when generating the htmlpages with perl, php or python, a *revers-proxy*, such as apache or nginx, was required.

Notice, that nowadays, some reverse-proxy are implemented with nodejs with some of the following solutions:

- https://github.com/http-party/node-http-proxy
- https://github.com/chimurai/http-proxy-middleware
- https://github.com/expressjs/vhost
- https://github.com/OptimalBits/redbird
- https://github.com/villadora/express-http-proxy

So now, each web-application, implemented with nodejs, can directly face internet. The wish to get rid of the *reverse-proxy* is getting higher. Two options are described below:

- a port-redirection service
- a service-registry

## 2.4 Port-redirection

This solution is implemented in this git-repository.

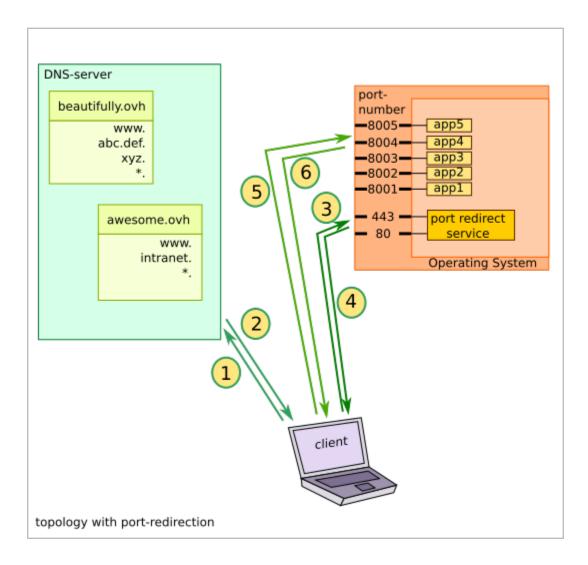

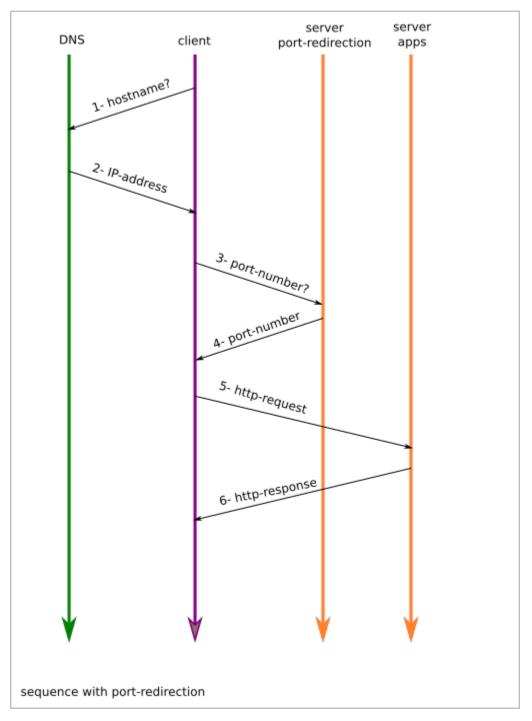

By the second http-request, the four first steps are skipped, as the laptop knows already the IP-address and the portnumber of the web-application.

#### 2.4.1 Pros and Cons

Pros:

- each web-application works nicely independently. No central process.
- Websocket and https certificates are served directly

• the equivalence *ip-address:port <> hostname:port* works as expected

Cons:

• the port-number of the web-application if visible in the URL of the http-request

## 2.5 Service registry

The idea is more futuristic and not implemented yet.

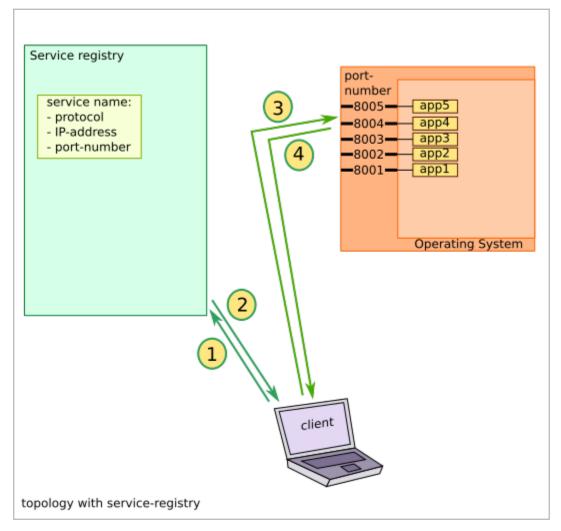

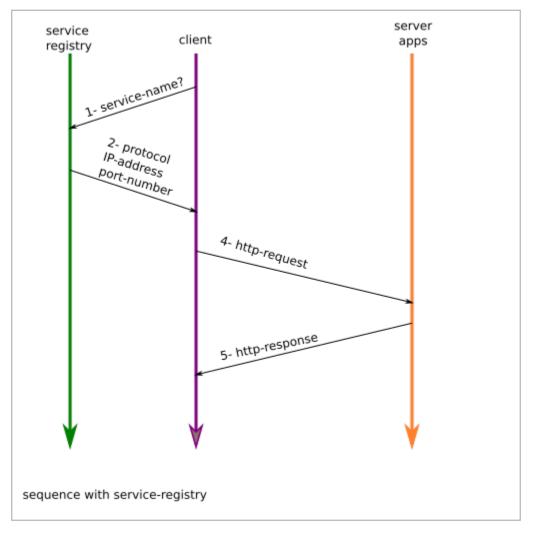

Some more ideas for the service registry:

- hash instead of a service-name
- the service could update its IP-address and port-number dynamically
- the *load-balancing* could be implemented from the client-side (with a list of servers for each service)

## CHAPTER $\mathbf{3}$

## Notes on web-app concepts

## 3.1 Introduction

The world of web technologies is so prolific, that man may lost the direction. From time to time, we have to rethink: Which problematic? Which solutions?

## 3.2 The multi-user application

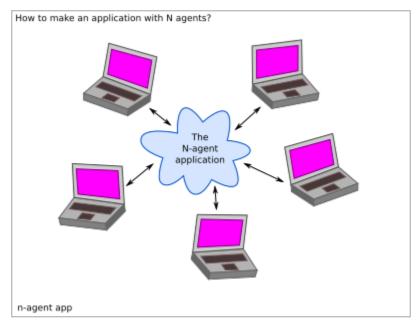

How to create one application for multiple users or agents?

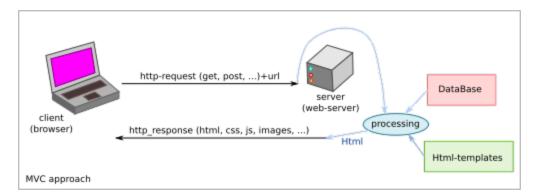

The MVC approach is the historical solution. One big application running on one *central server* generates *html* interpreted remotely by browser. The most popular frameworks with the MVC approach are:

• ruby-on-rails

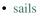

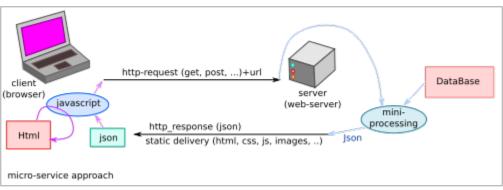

The micro-service aims at transferring the core of the application on the client-side. The server-side is reduced to the minimum. The backend is split as much as possible in independent parts.

The frontend could be bundled in an electron, nw or pwa application.

## CHAPTER 4

Indices and tables

- genindex
- modindex
- search